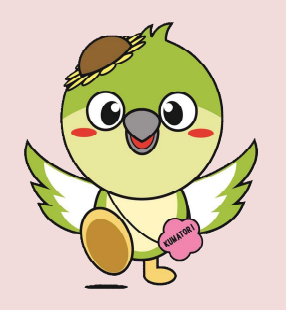

がん検診等Web予約システムを利用した受診までの流れ

このシステムは、個人の性別、年齢や過去の受診履歴などを踏まえ、 予約時に受診可能な健(検)診のみを表示しますので、事前のアカウ ント登録が必要となります。 なお、アカウント登録をせずに検診予約ページに進めますが、予約完 了前にアカウント登録画面に移行します。

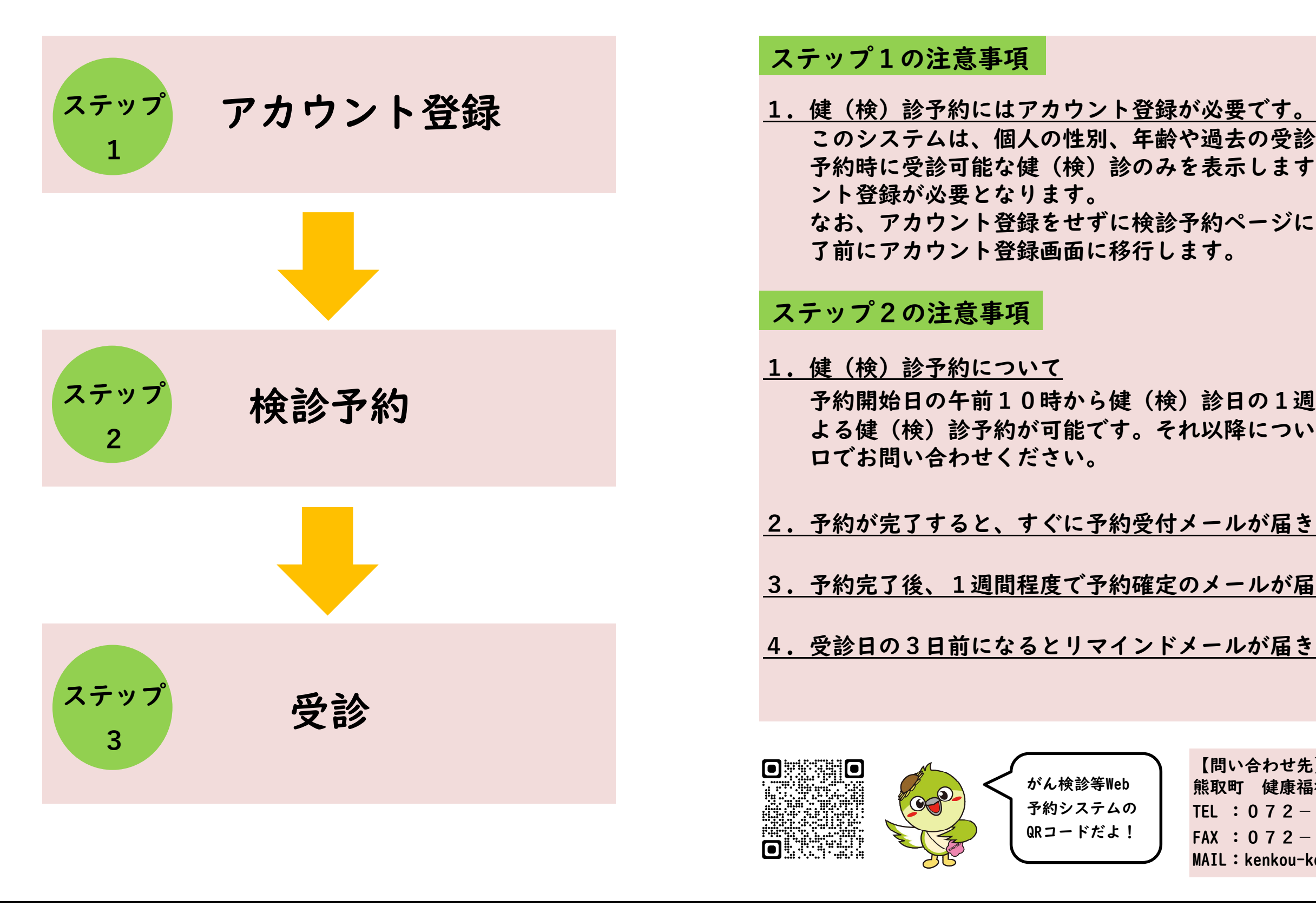

- **1**.健(検)診予約について 予約開始日の午前**10**時から健(検)診日の**1**週間前までシステムに よる健(検)診予約が可能です。それ以降については、お電話又は窓 口でお問い合わせください。
- **2**.予約が完了すると、すぐに予約受付メールが届きます。
- **3**.予約完了後、**1**週間程度で予約確定のメールが届きます。
- **4**.受診日の**3**日前になるとリマインドメールが届きます。

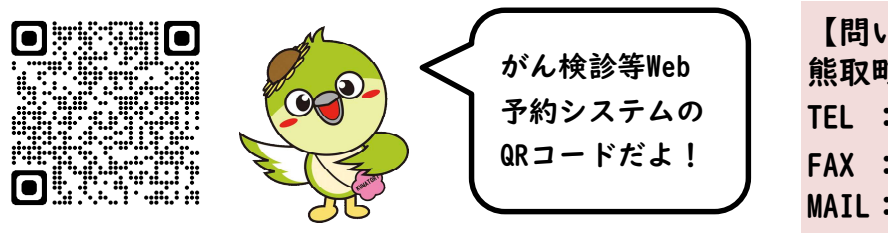

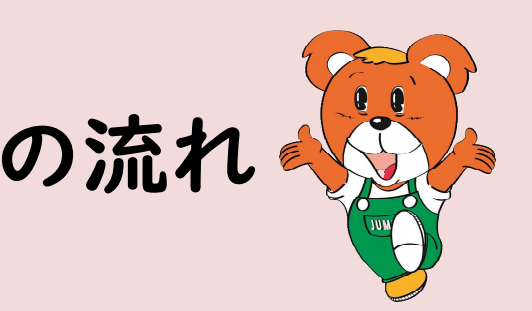

【問い合わせ先】 熊取町 健康福祉部 健康・いきいき高齢課 TEL :**072-452-6285** FAX :**072-453-7196** MAIL: kenkou-kourei@town.kumatori.lg.jp

## ステップ**1**の注意事項

## ステップ**2**の注意事項

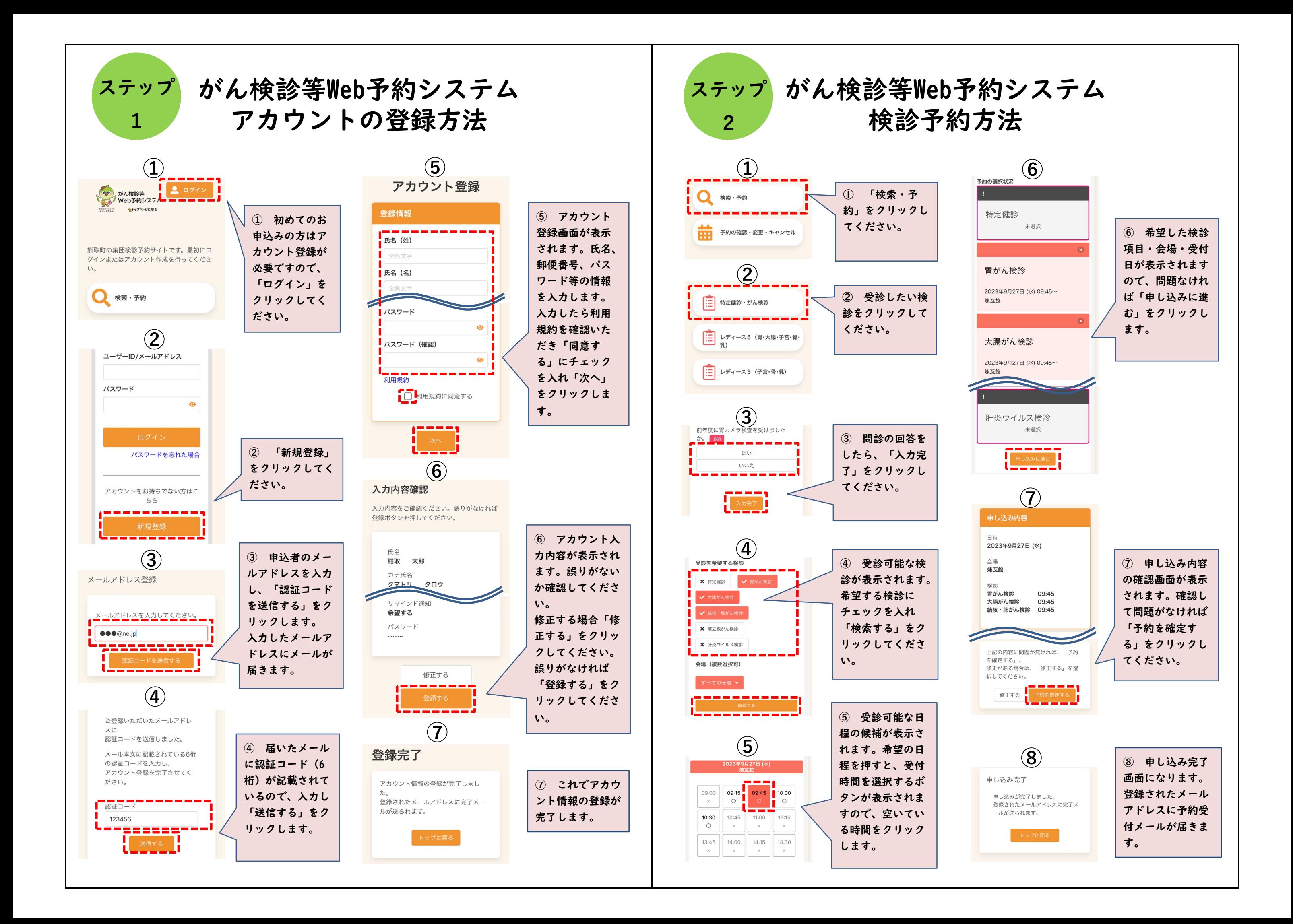